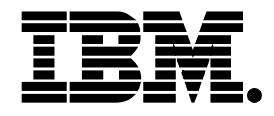

# **G estión Flexible de Reglas de Negocio en System Z**

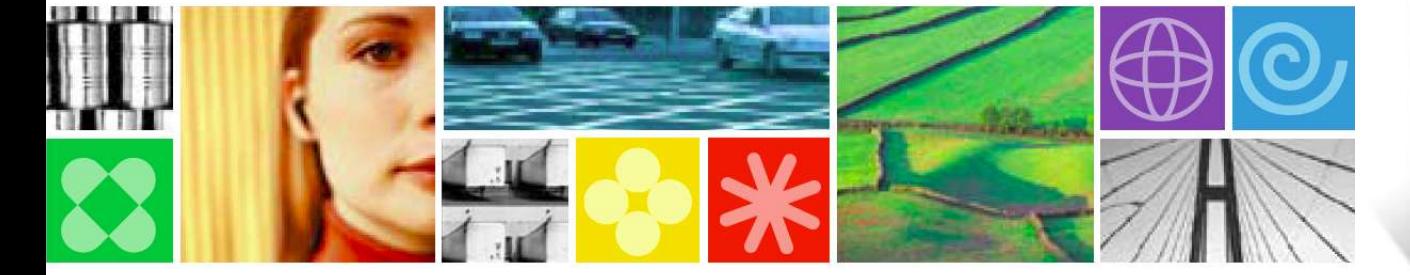

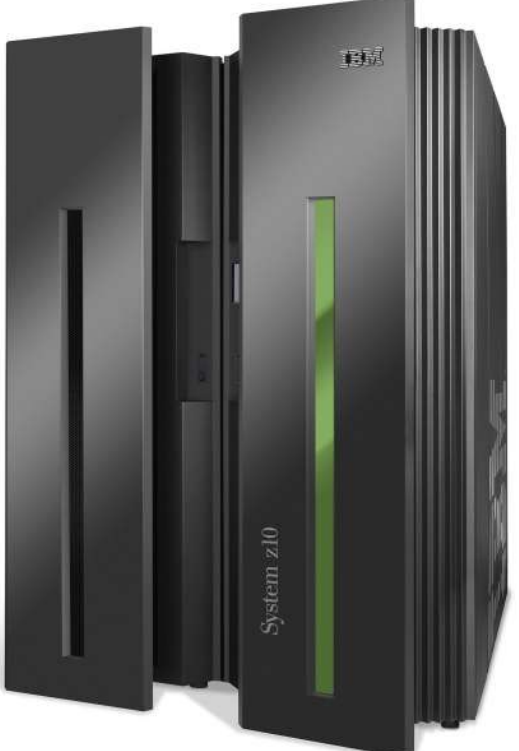

© 20010 IBM Corporation

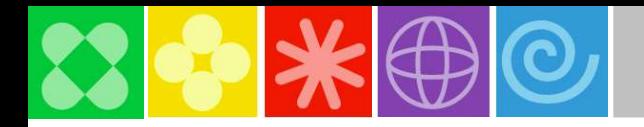

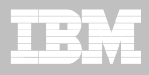

#### **Today's Imperatives Are…**

# **Cost Optimization**

to slash operational and maintenance expense and maximize efficiency necessary for all economic climates

# **Agility**

to take advantage of new revenue opportunities and address competitive threats

# **To Survive… To Succeed!**

**+**

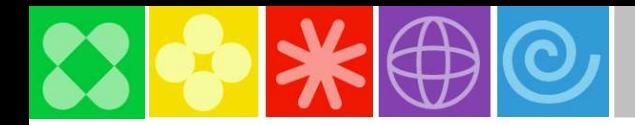

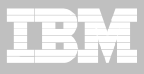

#### **Where are you spending your IT Budgets?**

### *"76% of I.T budgets are spent on MAINTENANCE, leaving only 24% for NEW INVESTMENTS." ---* Forrester Research

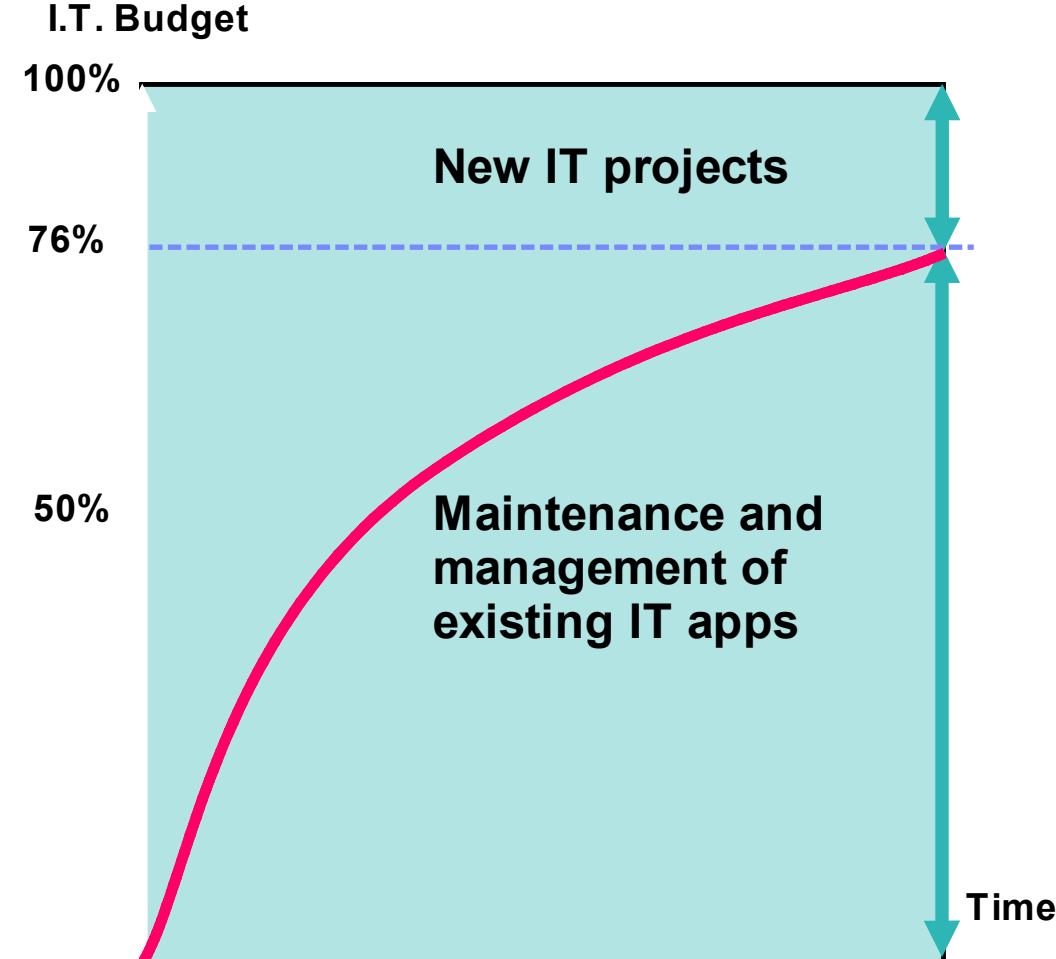

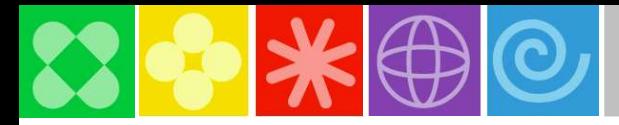

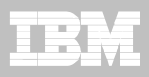

## Flexible decision automation increases agility and enables rapid change

- **Improve agility and time to market**
- **Manage rule based decisions**
- **Incremental application modernization**

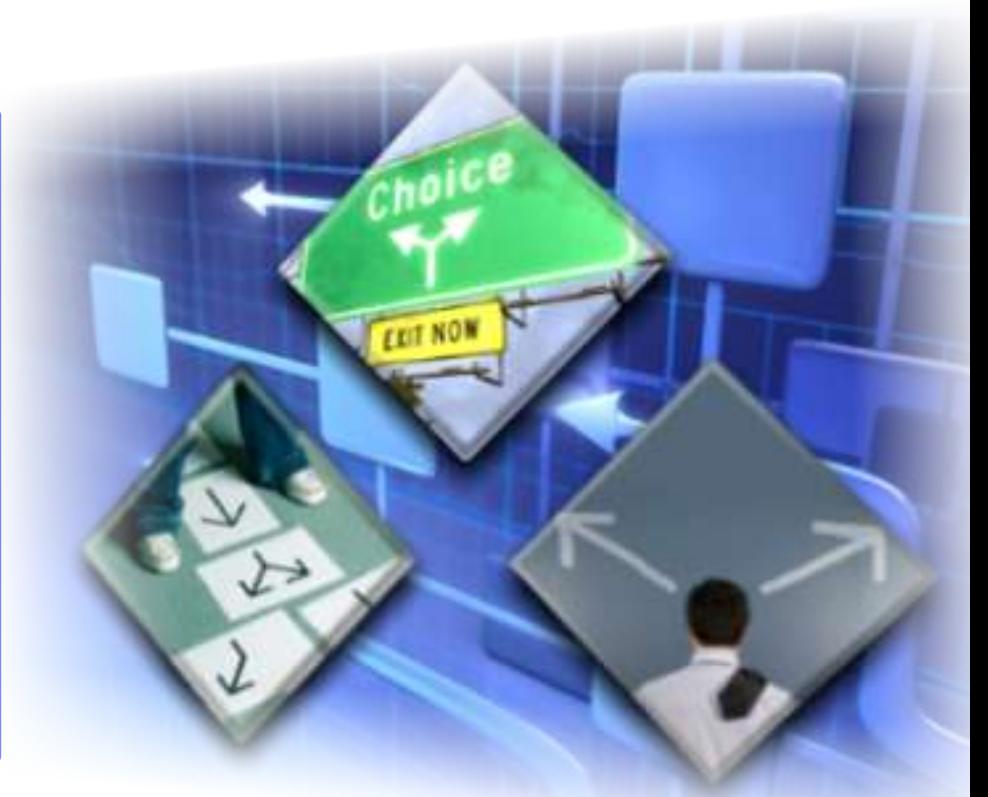

*Business rules to drive flexible process automation*

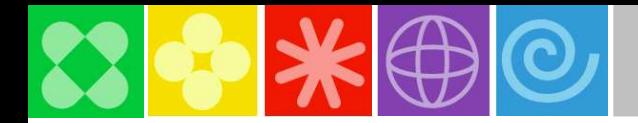

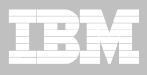

# Agenda

- **What are Business Rules and a Business Rule Management System (BRMS)?**
- **Where a BRMS fits within your z Architecture and what are your options?**
- **BRMS in Action**
- **Conclusion & Benefits**

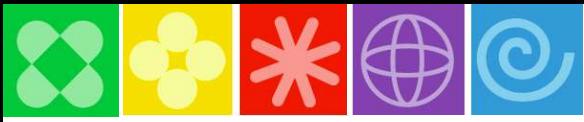

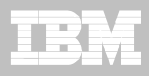

# Business Policies and Business Rules

#### *¿Cual es el riesgo de un cliente?*

#### **Regla de segmentación**

*si el solicitante ya es cliente*

*y el balance de la cuenta es mayor que 3000€*

*y el numero de descubiertos en los últimos 180 días es 0 entonces*

*el segmento de la solicitud es Riesgo Bajo*

#### *¿Cual es la comisión sobre una operación?*

**Política de precios**

*si la operación es de tipo transferencia*

*y el canal utilizado es internet*

*y el acuerdo del cliente incluye banca online*

#### *entonces*

*aplicar un descuento del 40% sobre precio de catalogo*

#### *¿Cual es el asiento contable para esta operación?*

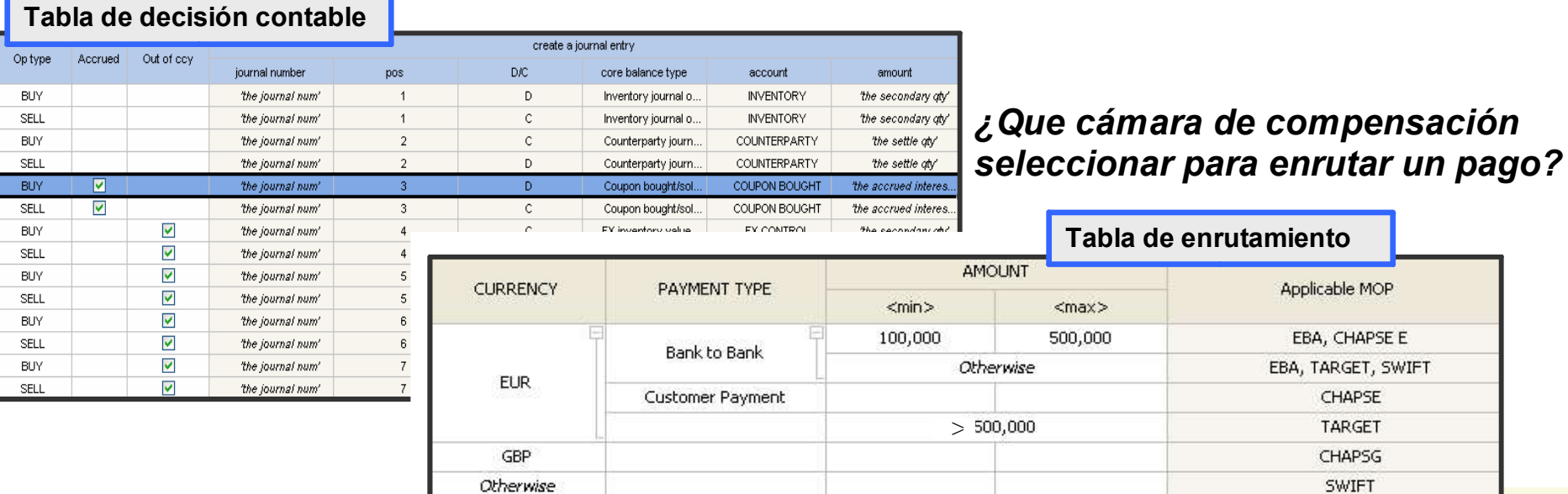

**6**  $\bullet$  20010 IBM Corporation

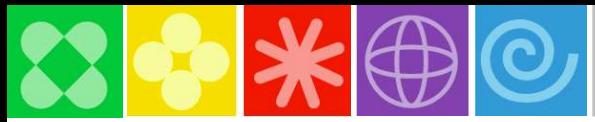

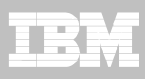

# **More Agile Approach with Business Rule Management System (BRMS)**

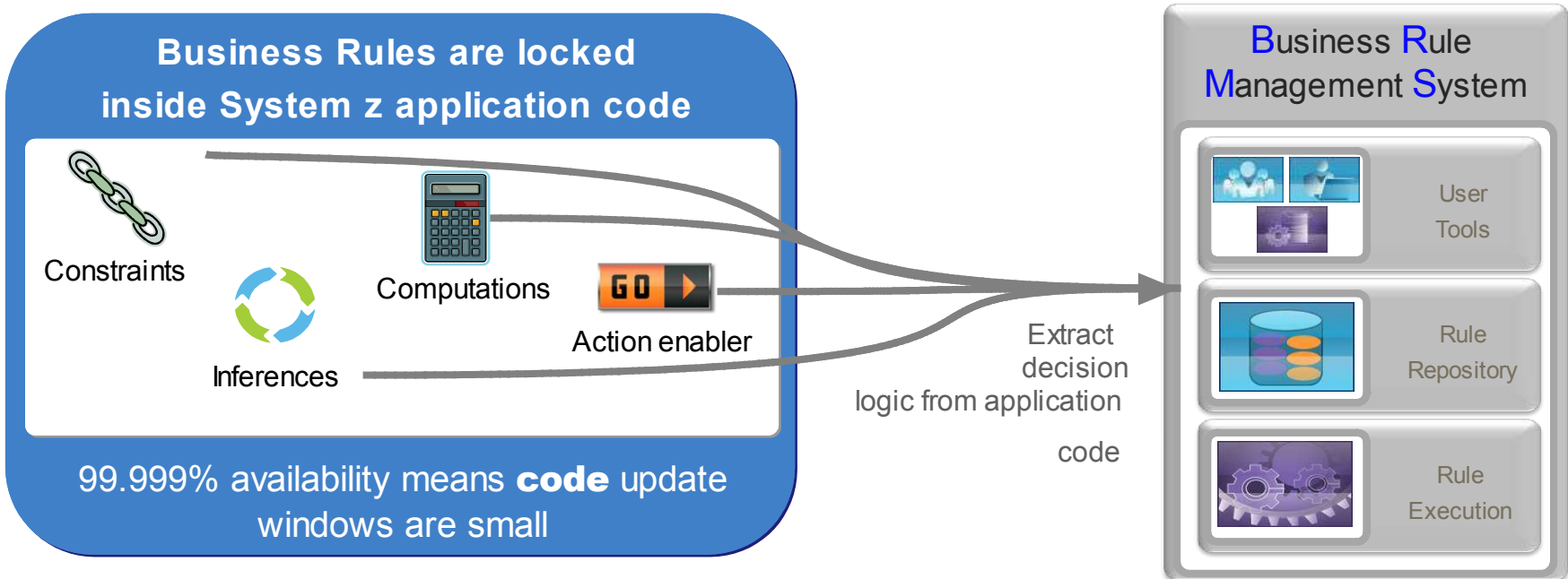

#### **Adapt faster to ongoing change requirements**

– Respond to customer and industry demands by deploying rule changes independently from lengthy application maintenance cycles

#### **Reduce load on IT development**

- Express decision logic in business language terms to enable your business experts to participate in rule changes
- Validate rules execution without the need to retest the whole CICS application

# WebSphere ILOG JRules BRMS

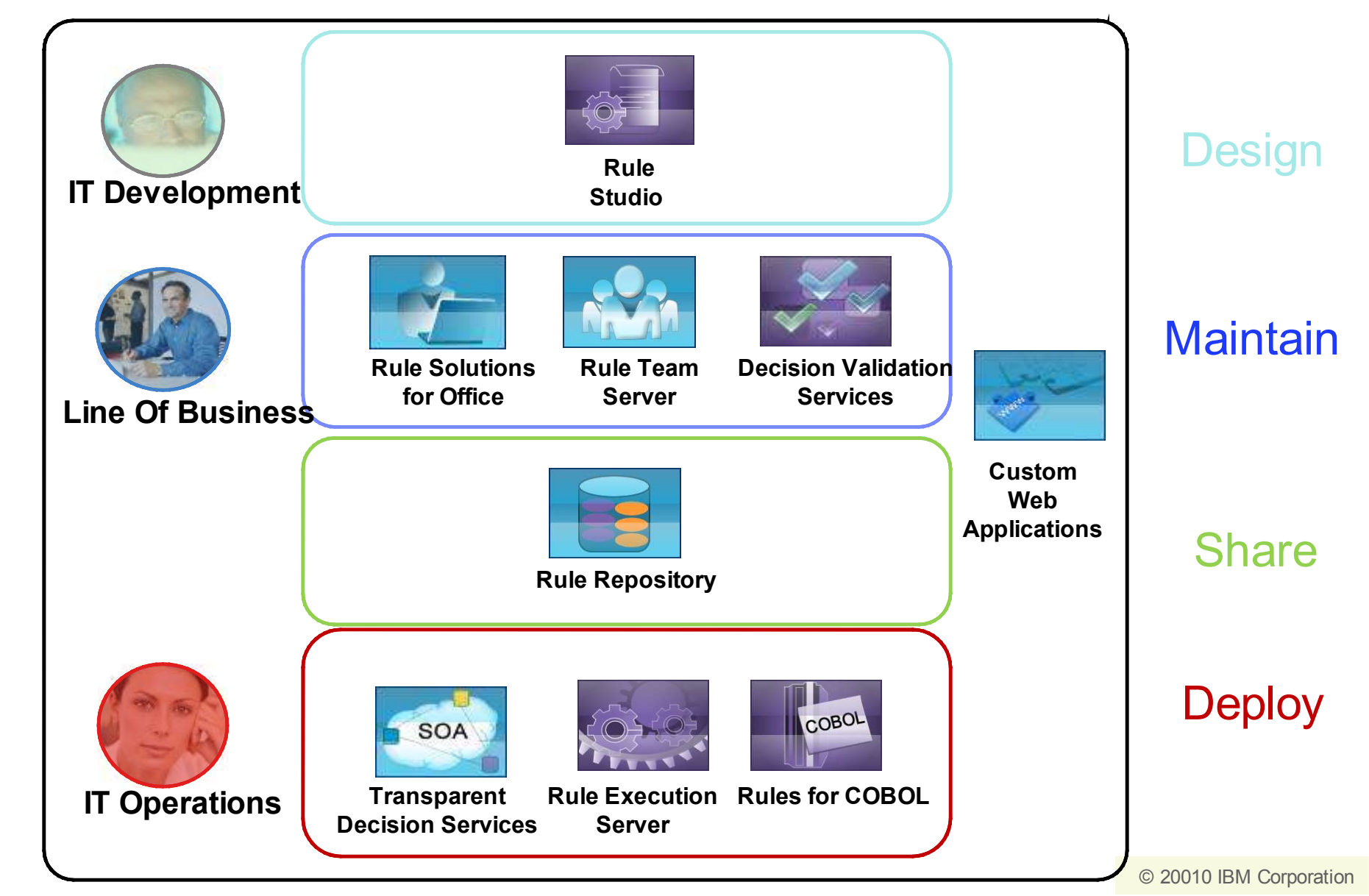

IBM

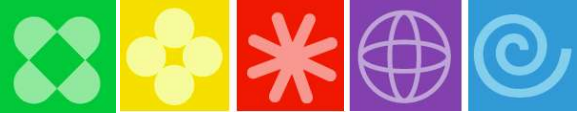

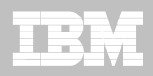

# Business Rules Management System (BRMS)

Provides complete functionality and tooling to fully maintain and manage an organization's business rules through the complete business rule life cycle by multiple roles.

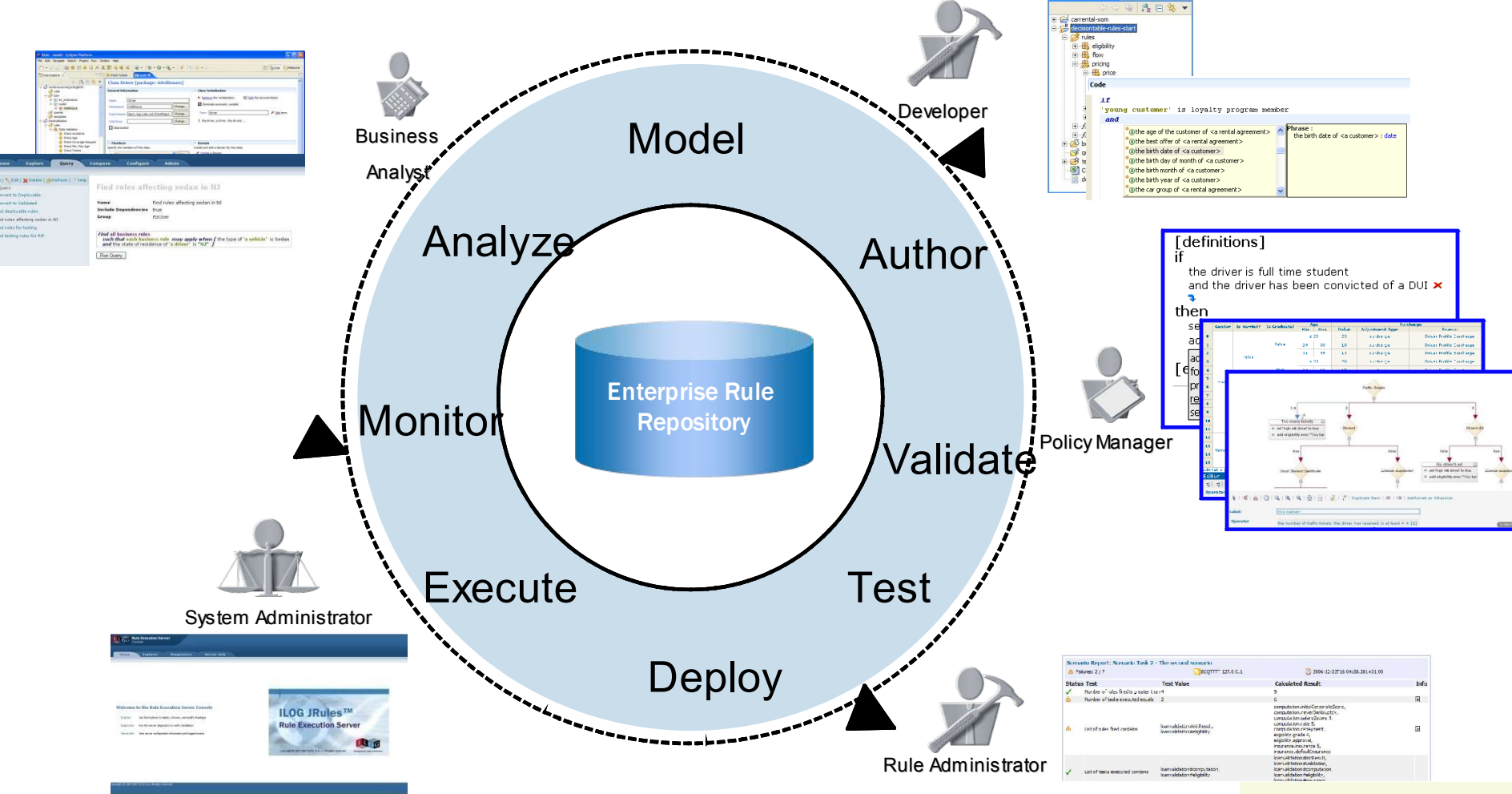

© 20010 IBM Corporation

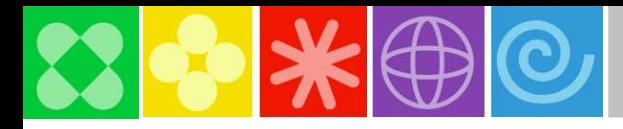

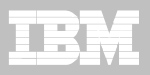

# Redefined Application Change Cycle

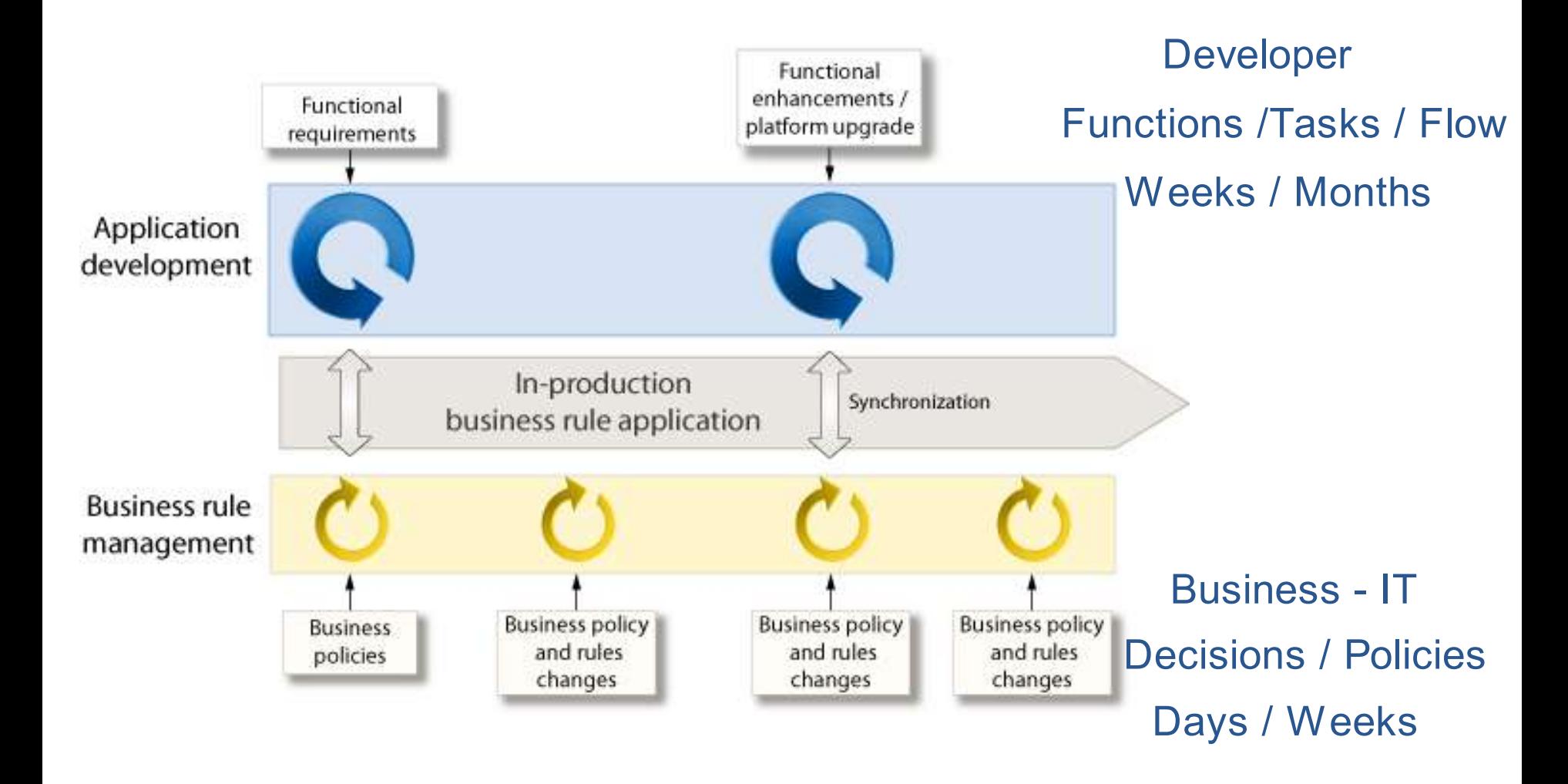

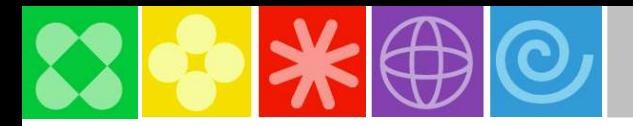

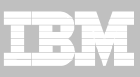

## Intuitive Rule Authoring Environments

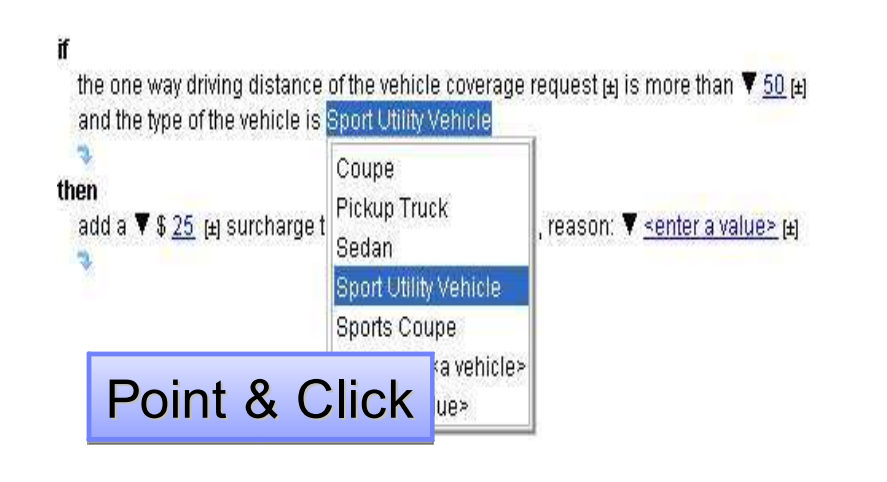

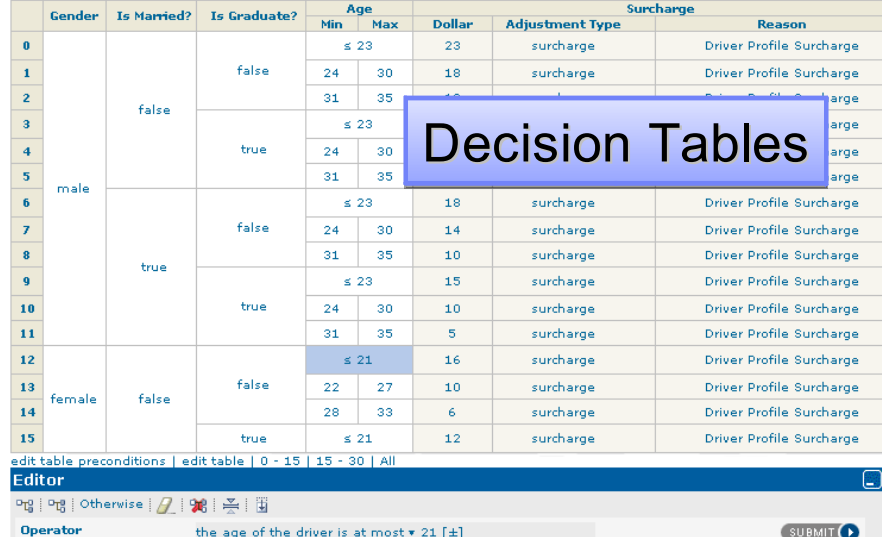

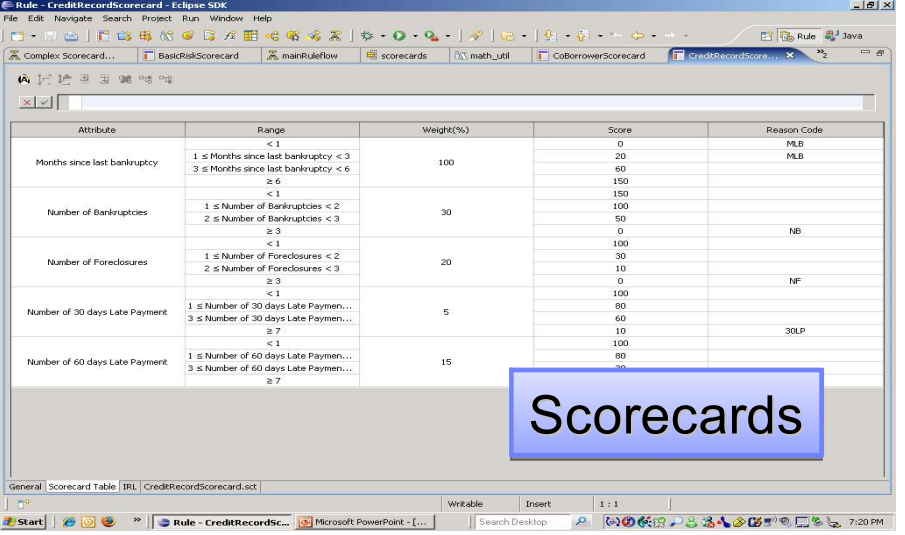

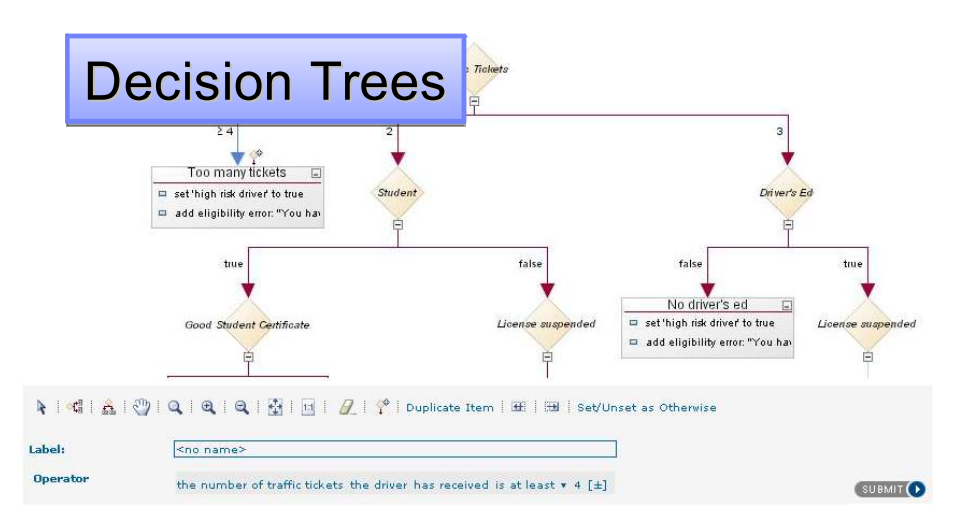

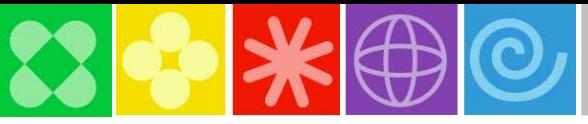

# Rules Authoring Delivered to Business

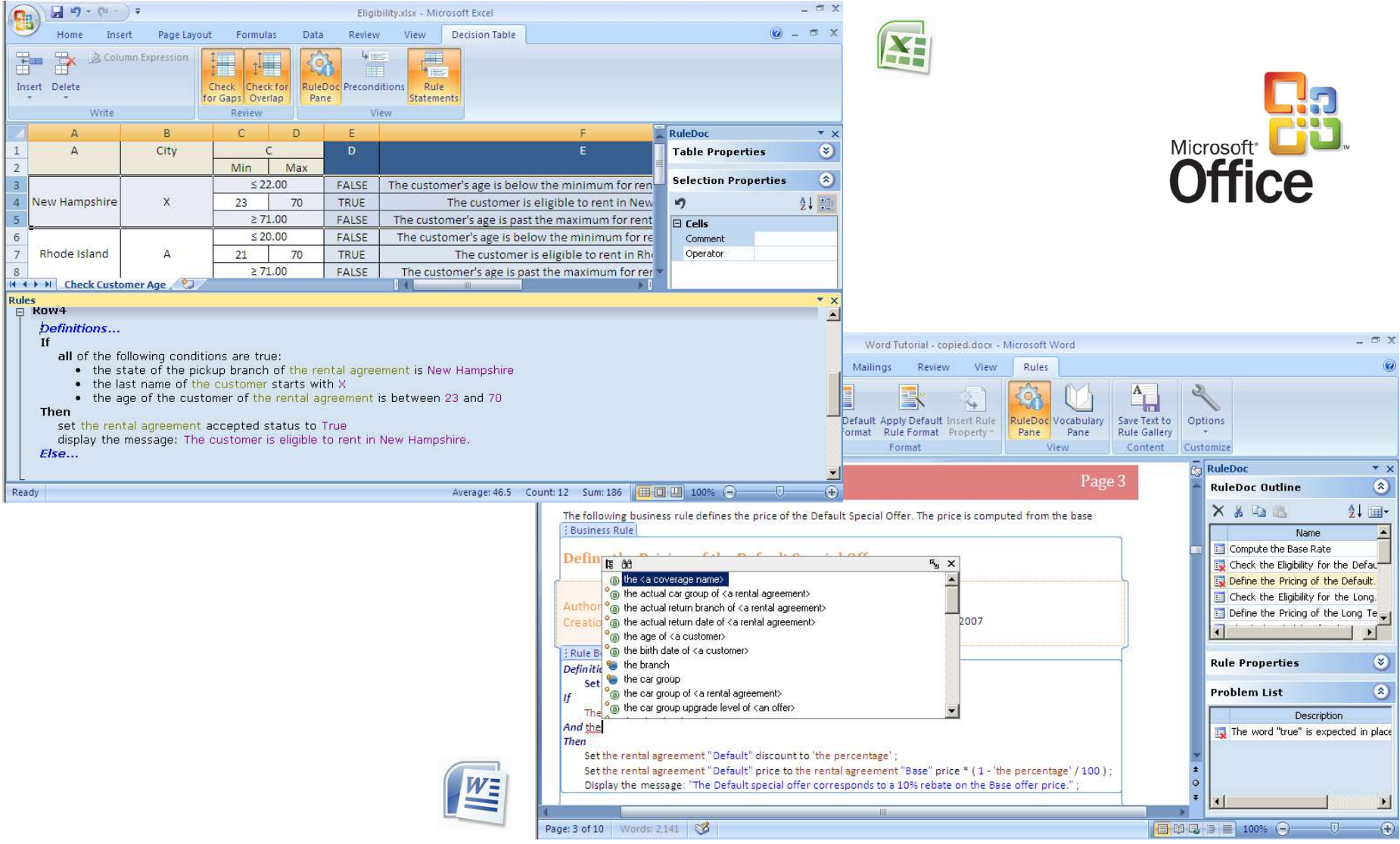

IBM

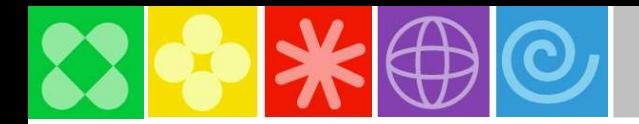

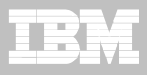

# Agenda

- **What are Business Rules and a Business Rule Management System (BRMS)?**
- **Where a BRMS fits within your z Architecture and what are your options?**
- **BRMS in Action**
- **Conclusion & Benefits**

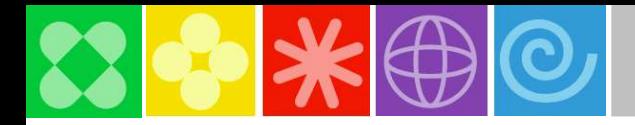

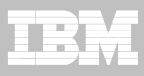

#### Transforming the Enterprise through Smarter Work

**Enable assets to become more agile, while leveraging the strengths of System z**

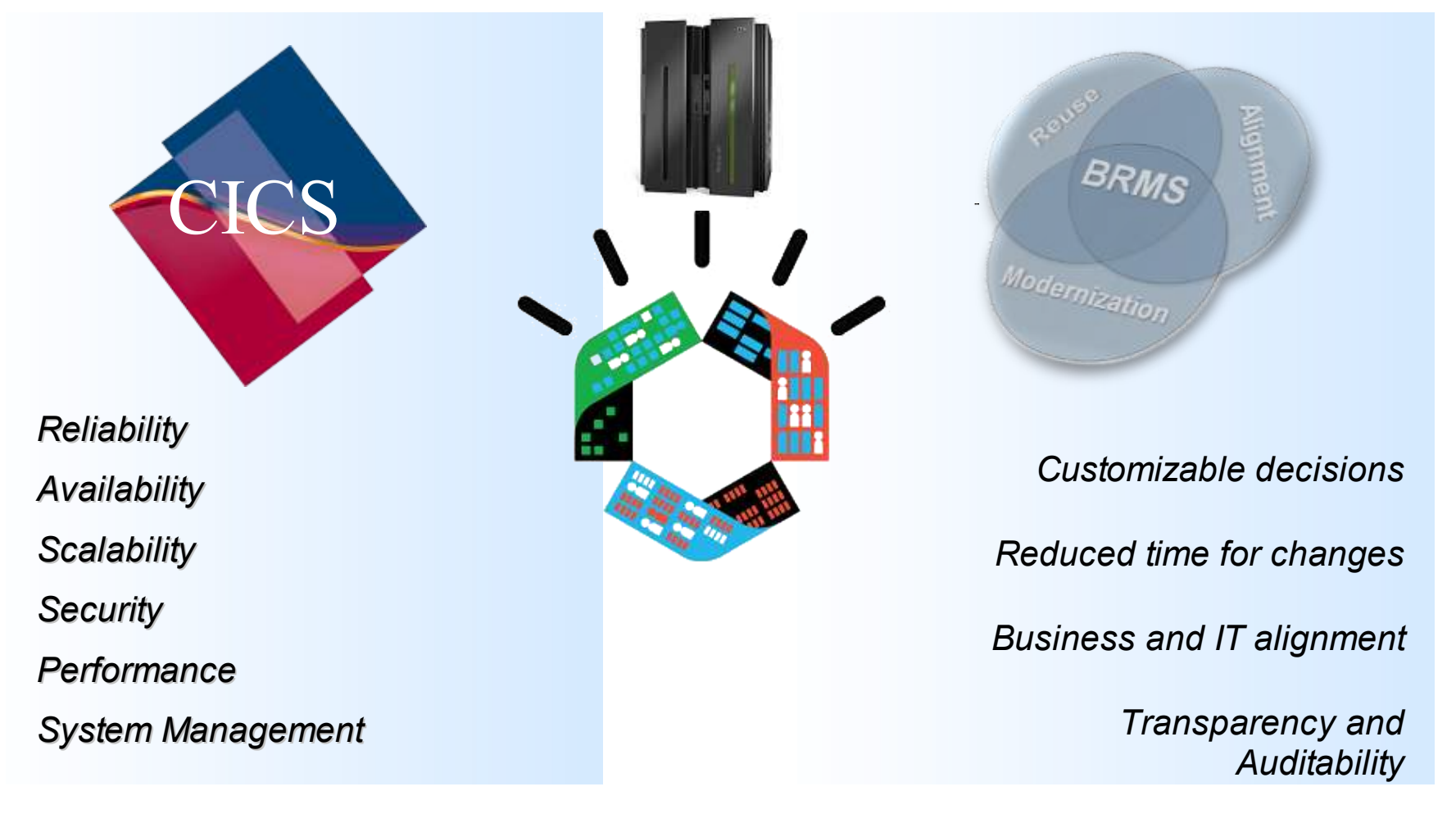

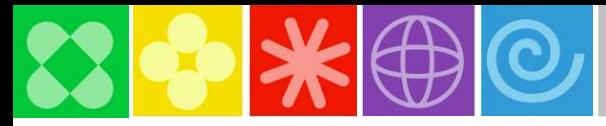

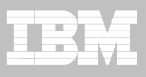

#### ILOG BRMS System z Options *Manage rule based decisions*

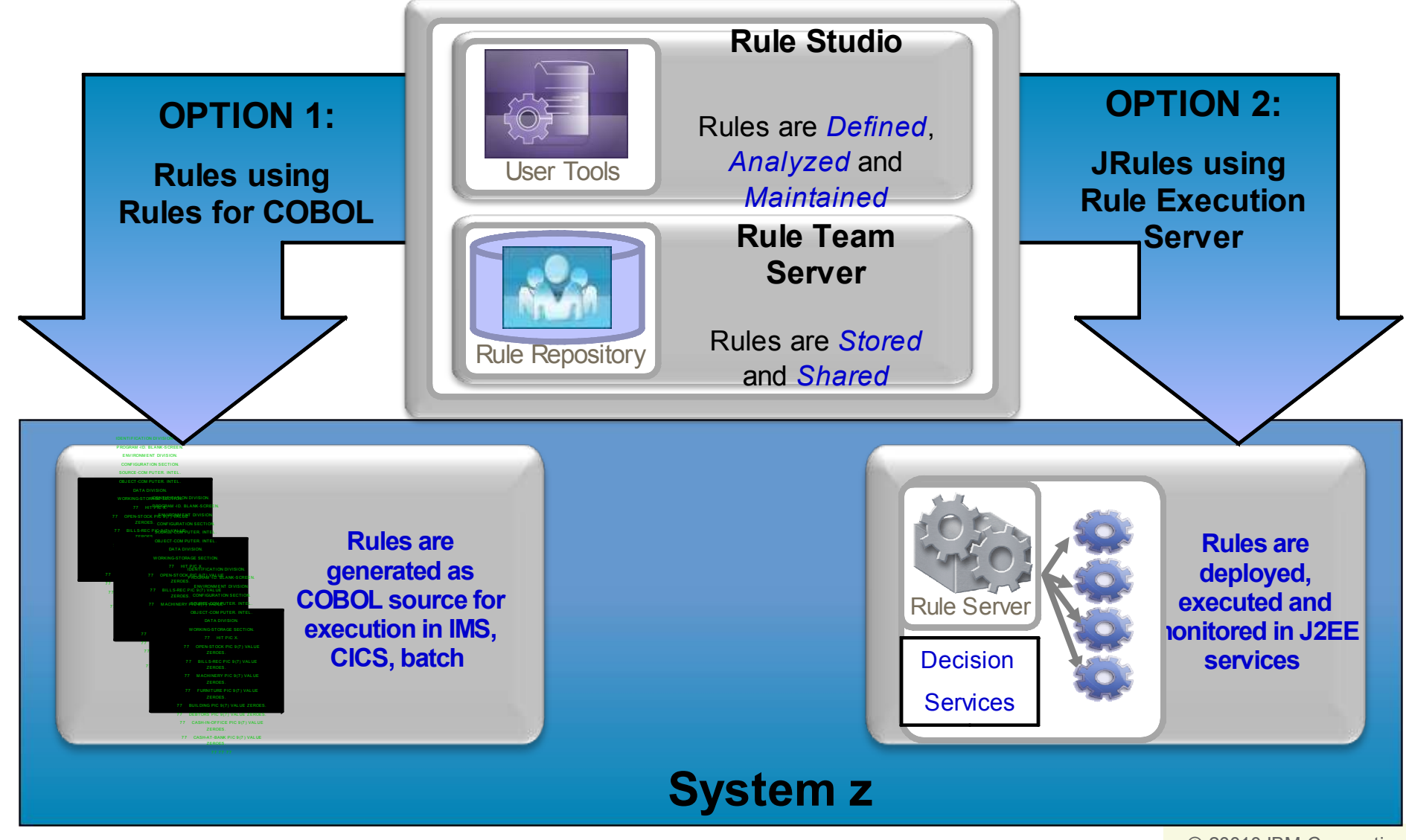

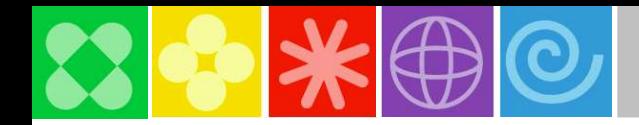

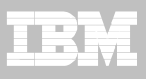

### Rules for COBOL

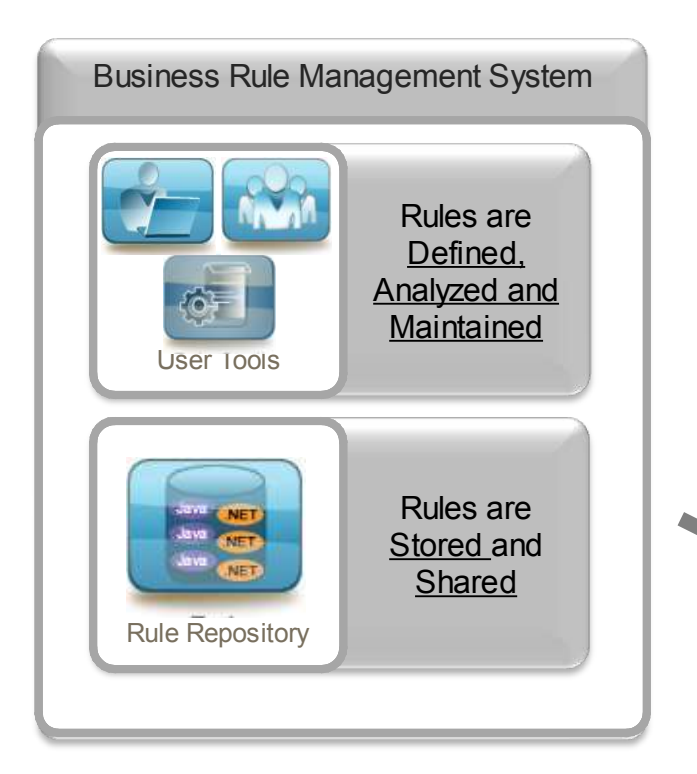

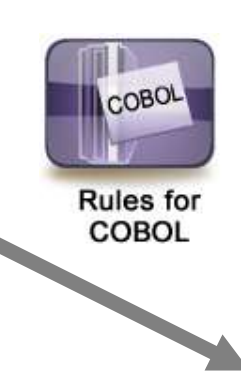

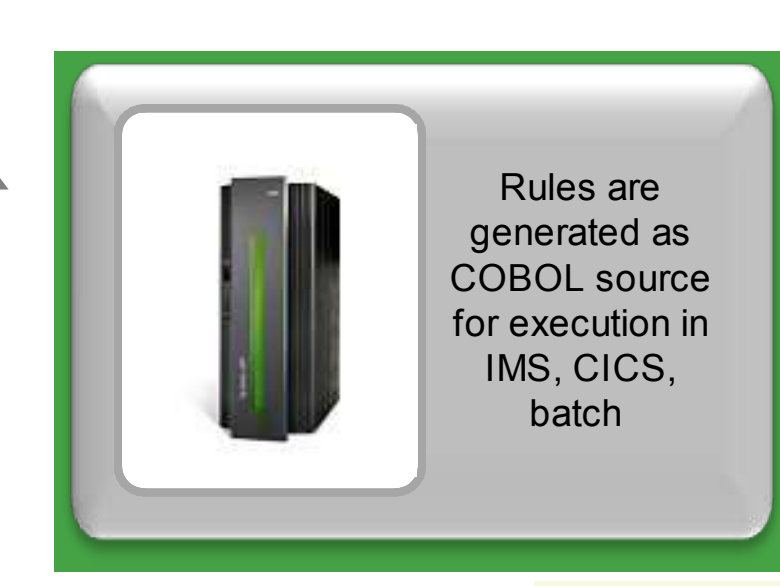

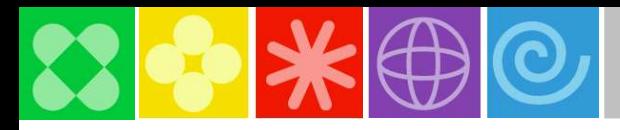

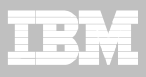

#### Overview of Rules for COBOL

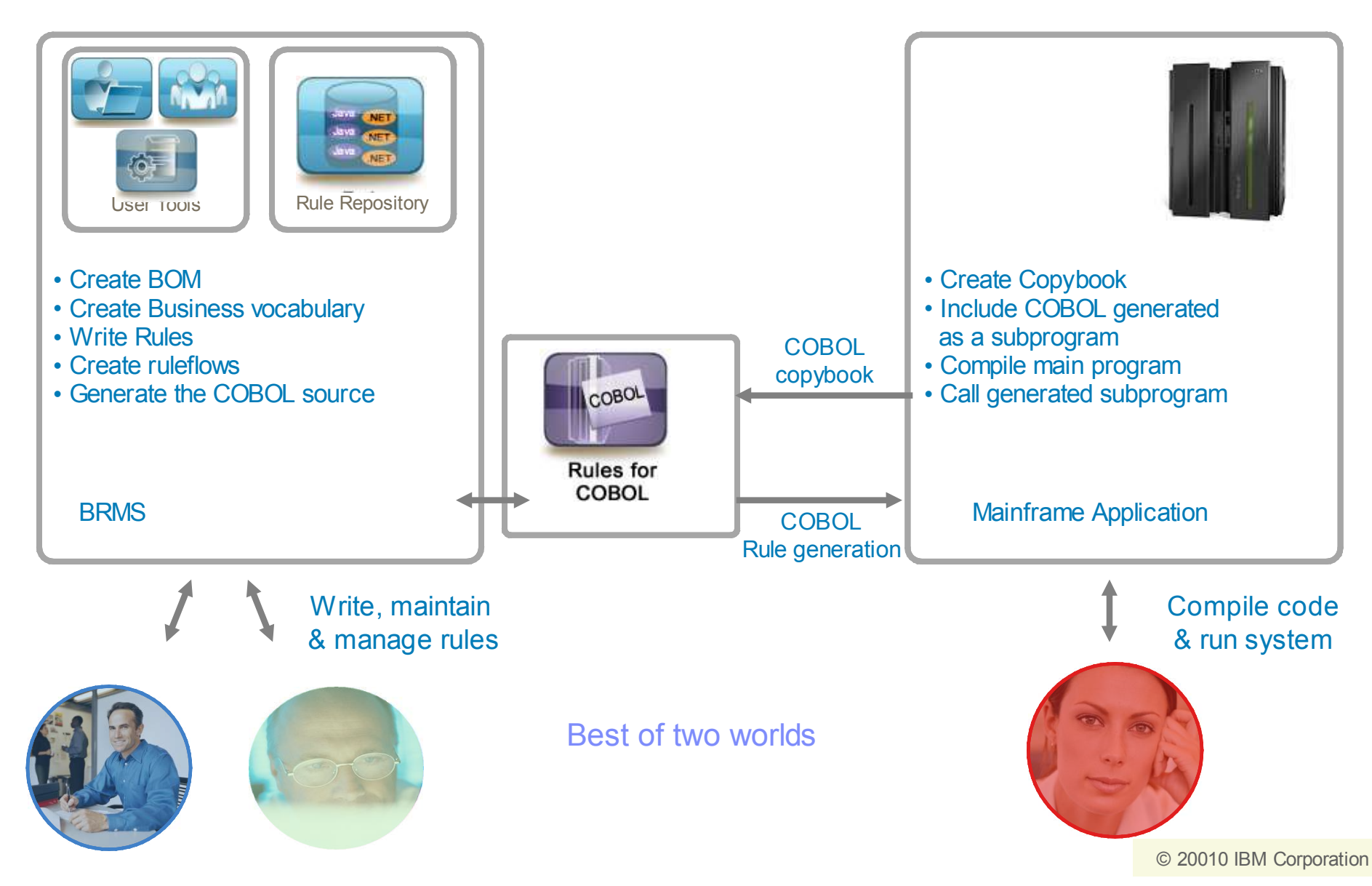

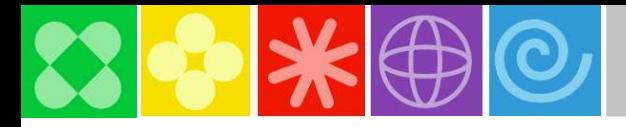

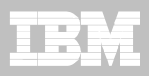

#### R4C Improving Changes with CICS Channels & Containers

- Compile the generated rules program independently
- No need to re-link the many programs calling the rules
- Rules program can run in a different CICS region
- CICSPlex Workload Manager can be used to achieve the best throughput of the rules

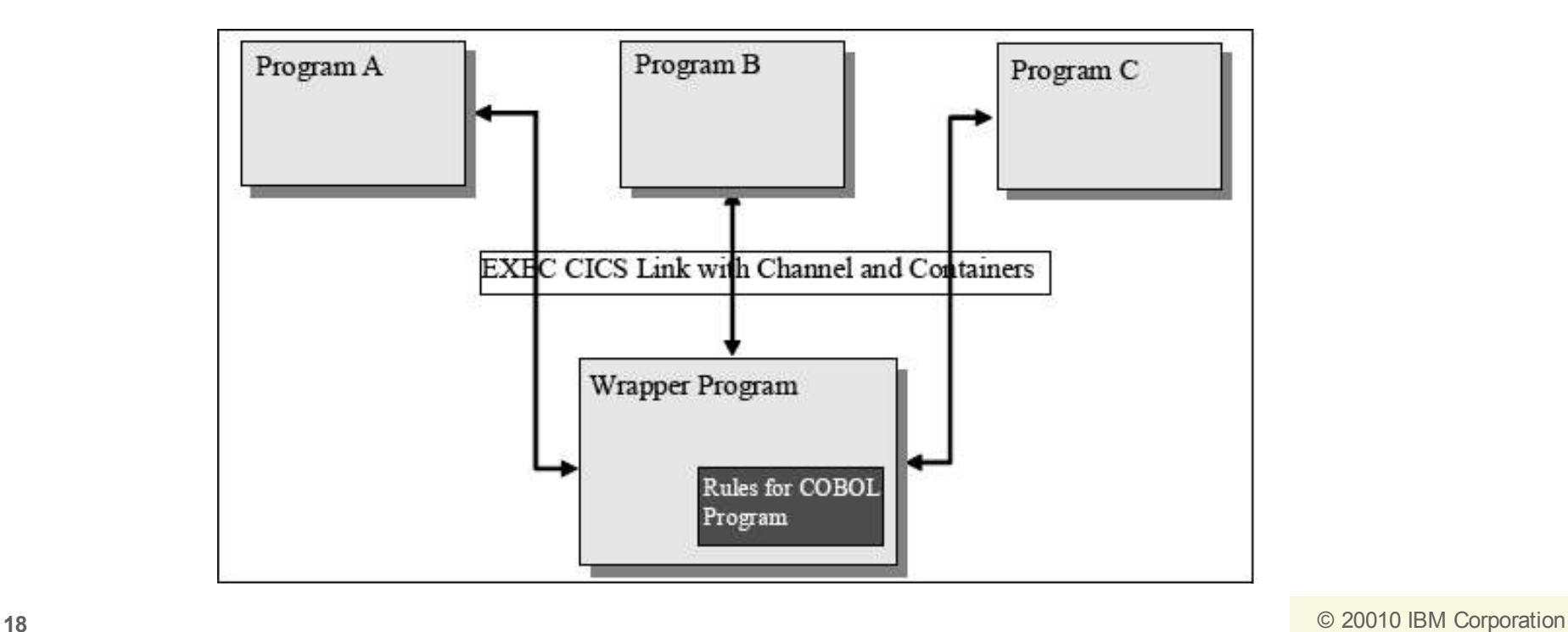

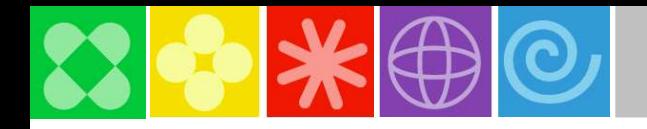

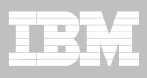

#### ILOG BRMS for System z

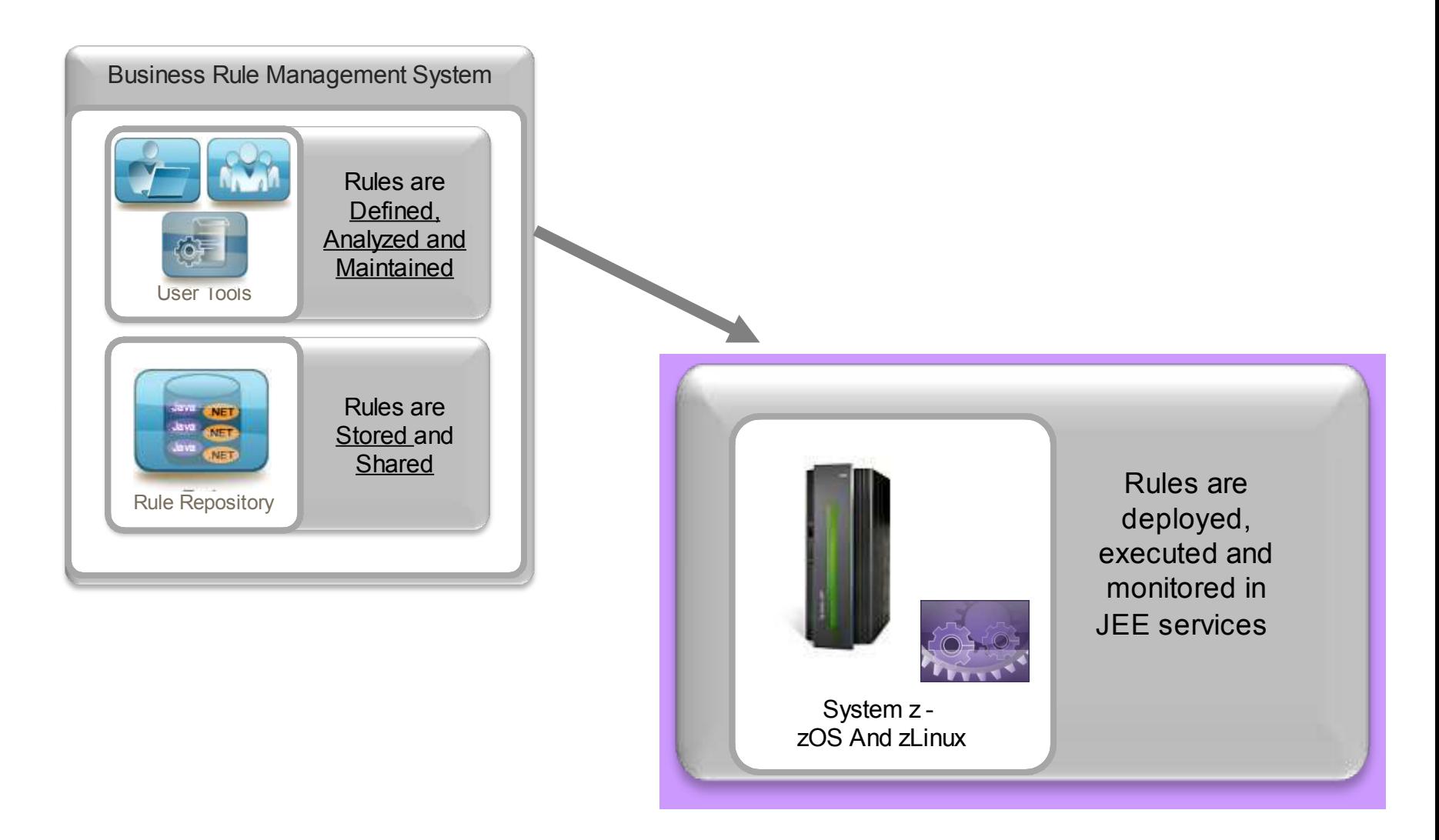

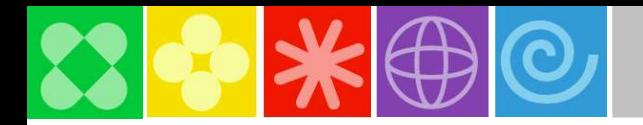

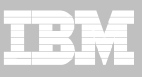

#### JRules Native on System z or zLinux

- **JRules system z/OS with WAS** 
	- Takes advantage of the WebSphere Optimized Local Adapters (WOLA) for CICS & IMS. No TCP/IP or DB2 access overhead when running in the same LPAR.
	- The Resource and Recovery Services (RRS) runs native on z/ OS and ensures transactional access across different connected z/OS parts.
	- Sophisticated controller/servant concept to implement a reliant & scalable mini-cluster. The RES can exploit the use of more servants dynamically when load increases.

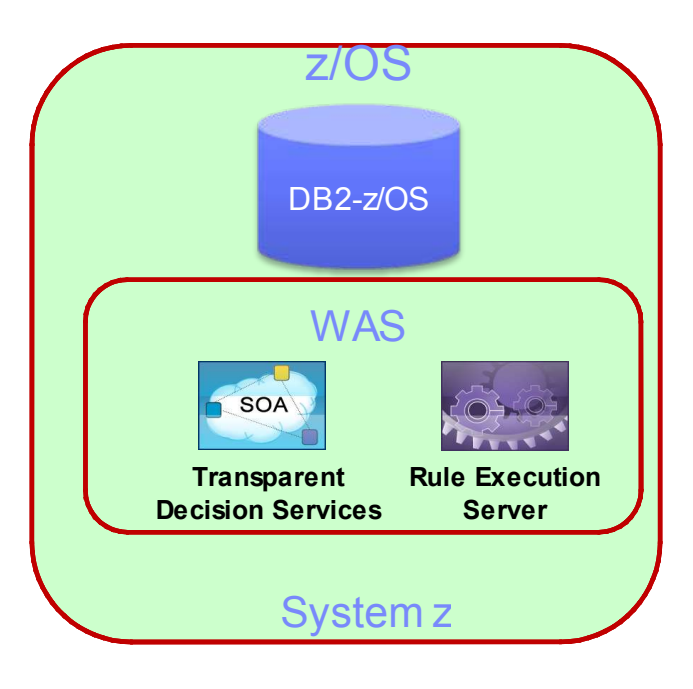

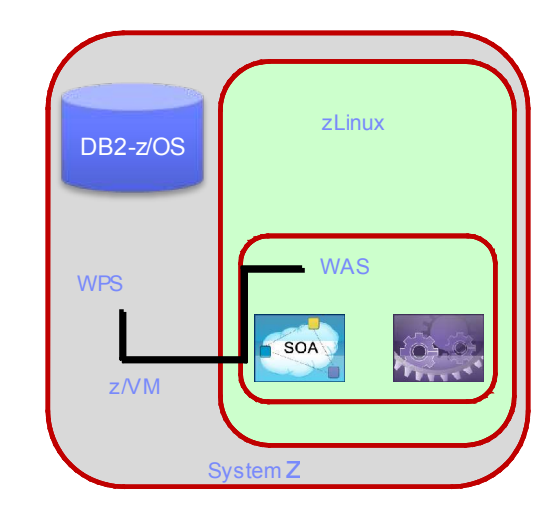

- **JRules system zLinux with WAS** 
	- The WAS on zLinux is identical to a WAS on any other distributed system.
	- **This configuration does not allow for WOLA or JDBC Type 2** drivers.
	- There is not controller/servant concept to maximize performance.

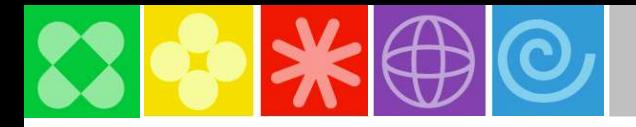

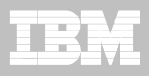

#### **Options for Integrating System z Applications with JRules and Rules for COBOL**

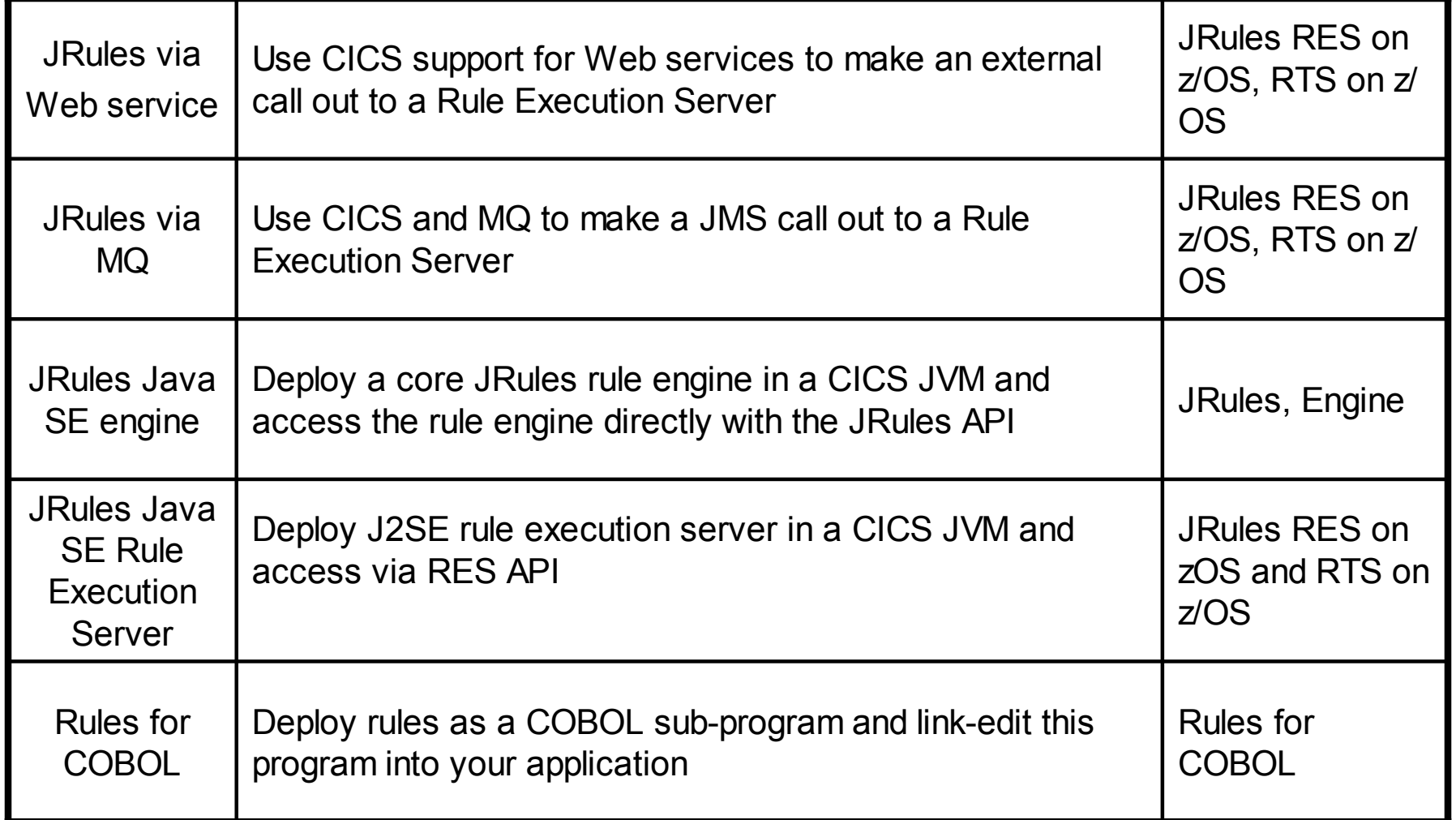

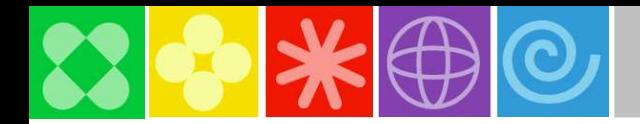

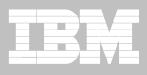

# Agenda

- **What are Business Rules and a Business Rule Management System (BRMS)?**
- **Where a BRMS fits within your z Architecture and what are your options?**
- **BRMS in Action**
- **Conclusion & Benefits**

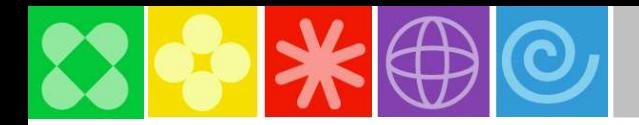

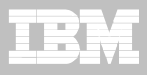

# Agenda

- **What are Business Rules and a Business Rule Management System (BRMS)?**
- **Where a BRMS fits within your z Architecture and what are your options?**
- **BRMS in Action**
- **Conclusion & Benefits**

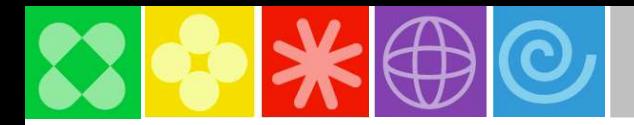

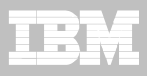

## Benefits of WebSphere ILOG BRMS

**BRMS** 

### Reduced lead times for changes

*Fast, reliable updates of customer loyalty offers, deployed directly by business users (retail)*

# More personalized client interactions

*Automated, interactive screening for over 40 different government programs (local government)*

## Internal/external compliance

*Support of regulations that vary by customer location and product line (insurance)*

## Business – IT alignment

Business user control of rules r*educed new policy implementation by 50% (pension administration)*

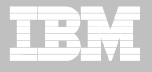

# $&4$  ( ) &

- 000, , G
- $*$  4 HH B B
- ) CGG , , >  $\&$ **B** [\)](http://blogs.ilog.com/)  $\mathsf B$  )
	- ) CGG00, , G G G [G](http://www.ilog.com/corporate/training/)  $0 \quad 0 \quad 8$  5H
		- ) CGG . \$ . \$ . 9\$ 9 [EGH](http://www.redbooks.ibm.com/abstracts/redp4589.html?Open) . 12
	- ' 12 3 # ' -#  $( ) 4 5 ;$